## 経常費補助金 (特別補助) 調査票 作成のヒントと回答例

神奈川県私学振興課

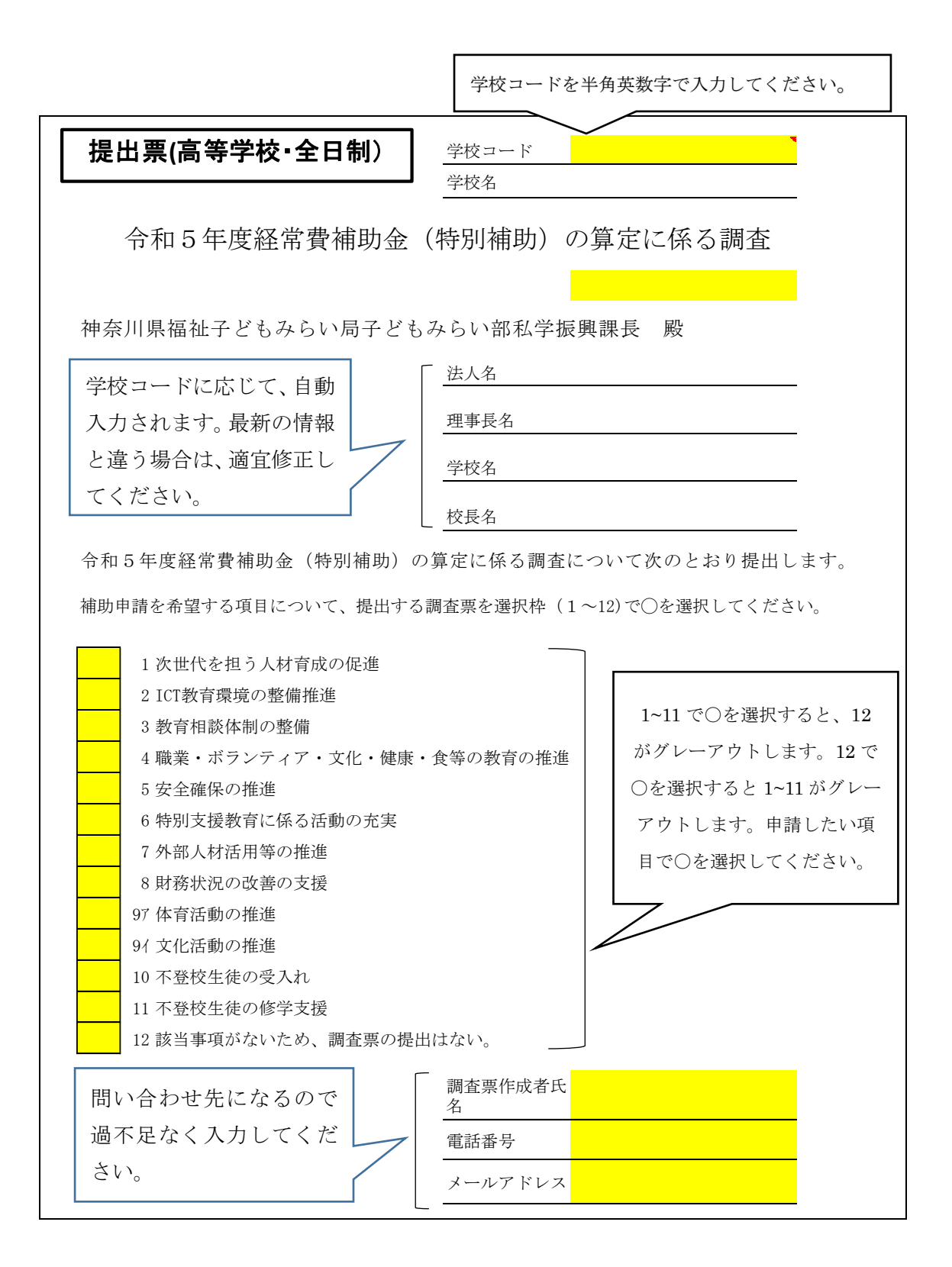

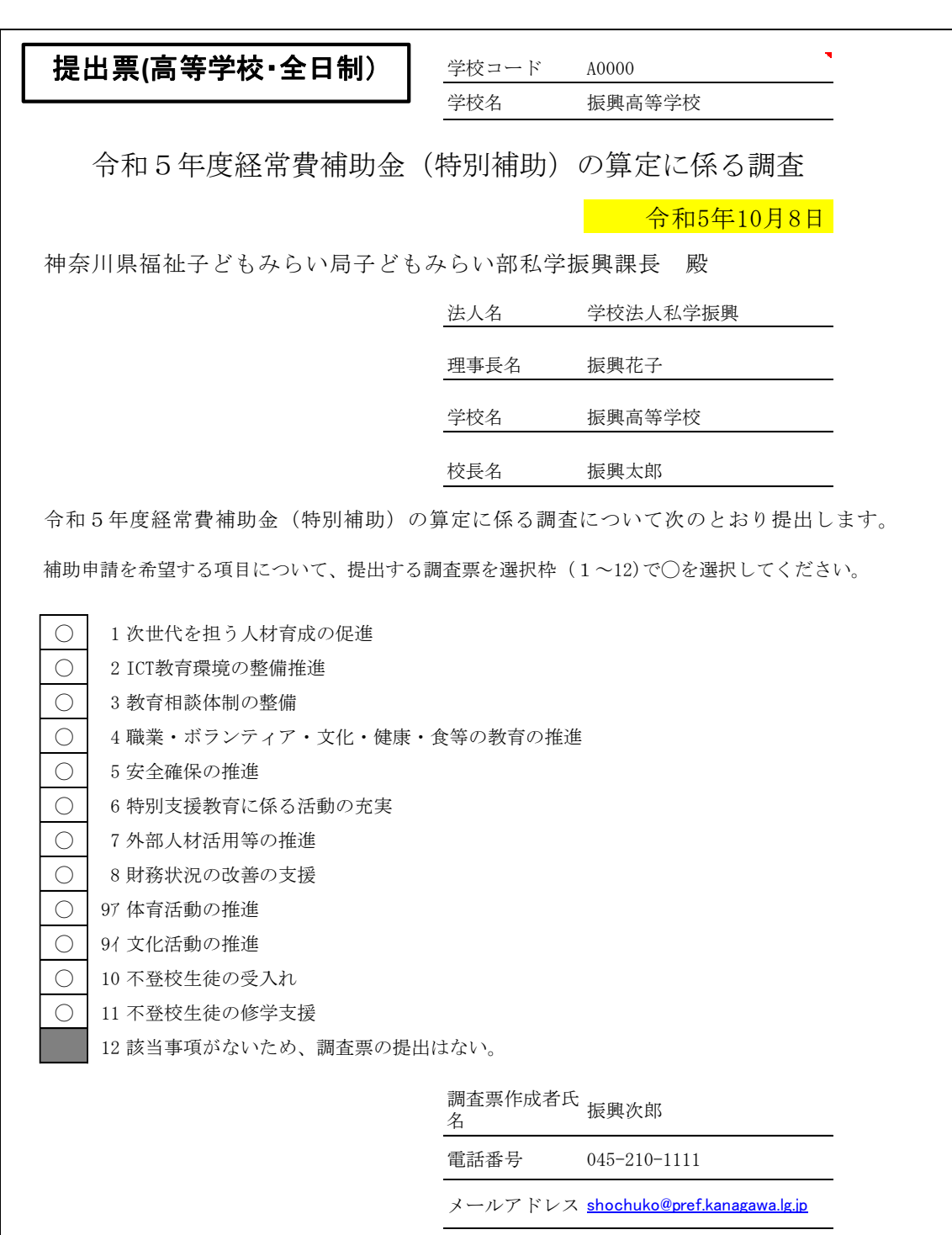

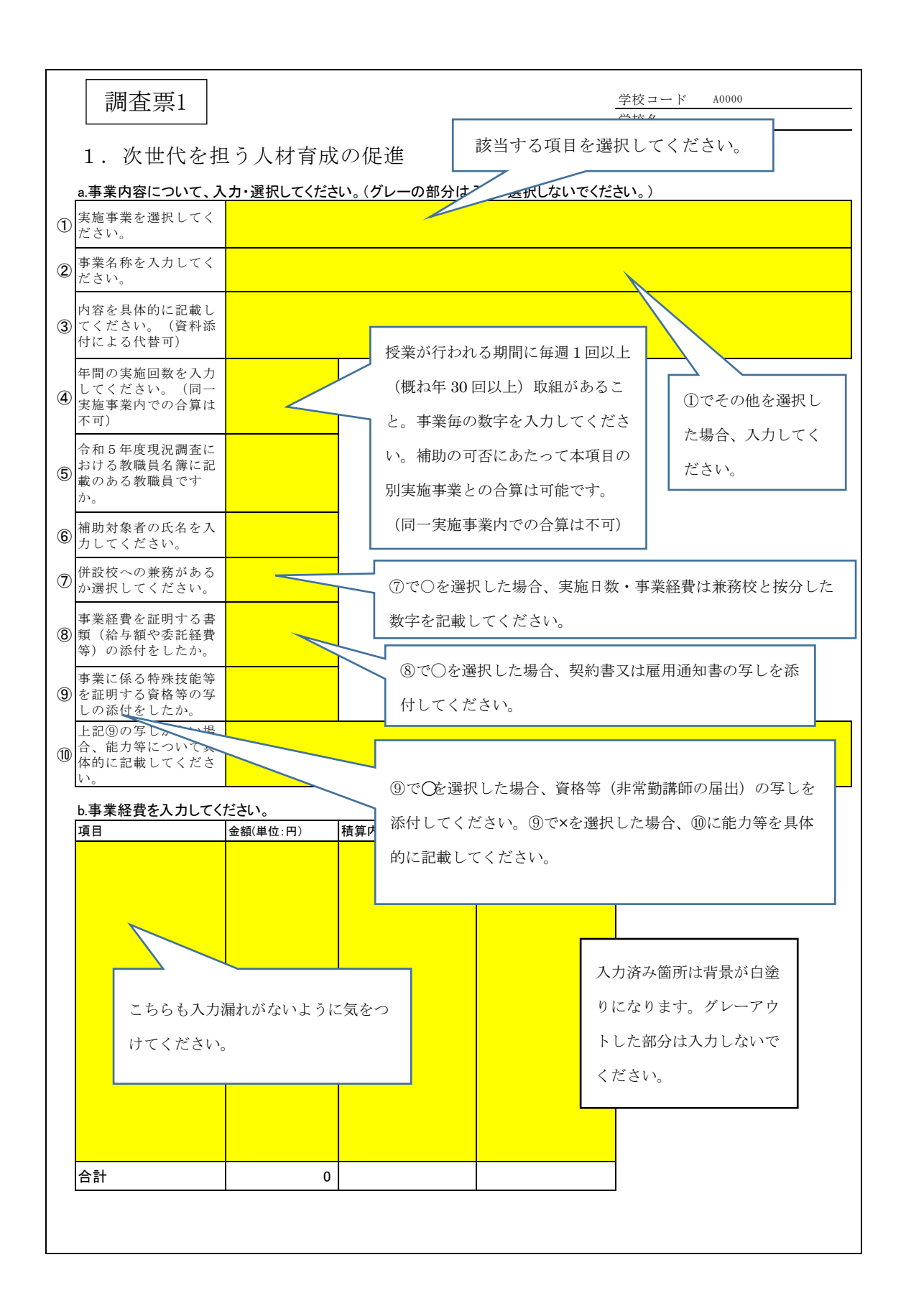

![](_page_4_Picture_204.jpeg)

![](_page_5_Picture_306.jpeg)

![](_page_6_Picture_196.jpeg)

 $\overline{\phantom{a}}$ 

![](_page_7_Figure_0.jpeg)

![](_page_8_Picture_179.jpeg)

![](_page_9_Picture_109.jpeg)

![](_page_10_Picture_99.jpeg)

![](_page_11_Figure_0.jpeg)

![](_page_12_Picture_176.jpeg)

![](_page_13_Figure_0.jpeg)

![](_page_14_Picture_164.jpeg)

![](_page_15_Figure_0.jpeg)

![](_page_16_Picture_184.jpeg)

![](_page_17_Figure_0.jpeg)

![](_page_18_Picture_216.jpeg)

![](_page_19_Figure_0.jpeg)

![](_page_20_Picture_154.jpeg)

![](_page_21_Figure_0.jpeg)

調査票9-2

## 学校コード A0000 学校名 振興高等学校

9イ.文化活動の推進

a.表の項目を入力・選択してください。(グレーの部分は入力・選択しないでください。)

![](_page_22_Picture_164.jpeg)

も積極的に交流し活発な活動をしている。加入している生徒が週5日から6日、3時間練習に励む姿は、他の生徒にもそれぞれの 目標に向かって、努力することの大切さを教えている。

![](_page_23_Picture_242.jpeg)

![](_page_24_Picture_227.jpeg)

学校コード A0000 学校名 振興高等学校

10.不登校生徒の受入れ

a.高校1年生を対象とした不登校対策クラスを設置するなど、「積極的に不登校生徒の受入れ体制」を整 え、かつ不登校対策に従事している教職員がいる場合、こちらに入力してください。

![](_page_24_Picture_228.jpeg)

b.高校1年生のうち、中学3年時に年間30日以上欠席した者が実員生徒数の5%以上在籍し、かつ常勤 の生徒指導担当教諭(授業時間なし)、又は常勤若しくは勤務が週3日以上かつ週12時間以上の非常 勤の養護教諭、養護助教諭若しくは養護職員を加配している場合、こちらに入力してください。

![](_page_24_Picture_229.jpeg)

![](_page_25_Picture_69.jpeg)

書類(契約書など)をご提出ください。 ※4 後日、別途依頼する期限までに、学校から修学支援センターへ経費を負担していることがわかる

## 調査票11

学校コード A0000 学校名 振興高等学校

11.不登校生徒の修学支援

![](_page_26_Picture_75.jpeg)

※1 その他県知事が認めるものとは、現在のところ、一般財団法人神奈川県私立中学高等学校協会 が設置する修学支援センターのみです。

※2 通所している生徒の氏名を記載してください。

※3 1ヶ月あたり3日以上通所している生徒が補助の対象です。

書類(契約書など)をご提出ください。 ※4 後日、別途依頼する期限までに、学校から修学支援センターへ経費を負担していることがわかる